Matthias Springer, Hidehiko Masuhara (Tokyo Institute of Technology)

### Overview:

- 1. Merge cascaded commands **(kernel fusion)**
- 2. Infer types and whether instance variables are read or written
- 3. Generate CUDA code
- 4. Compile shared library (nvcc)
- 5. Reorder jobs (avoiding **warp divergence**)
- 6. *Trace* reachable objects, allocate and transfer objects (Ruby FFI)
- 7. Invoke kernel
- 8. Write back written columns

Kernel Fusion Heap Object Tracer

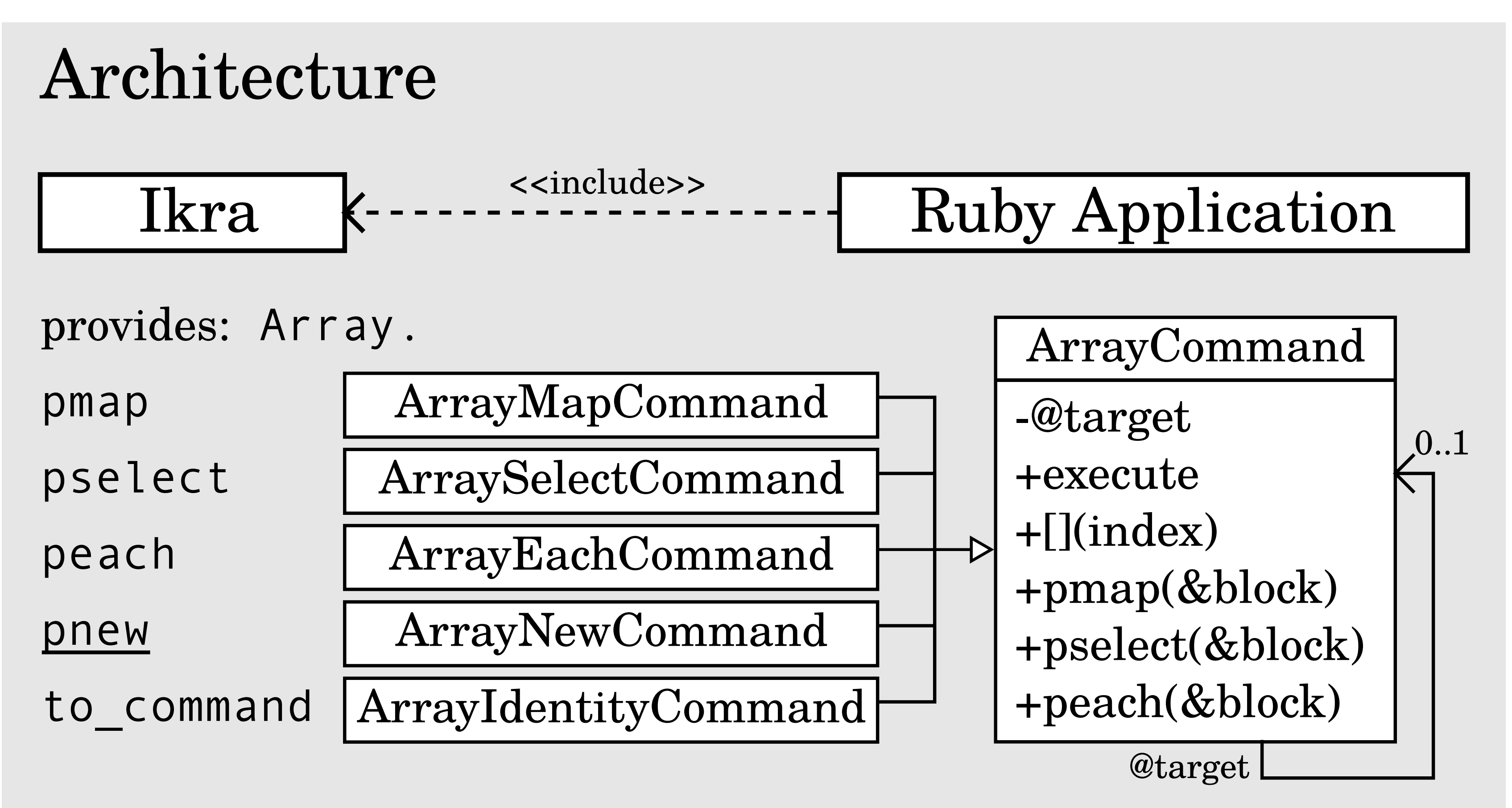

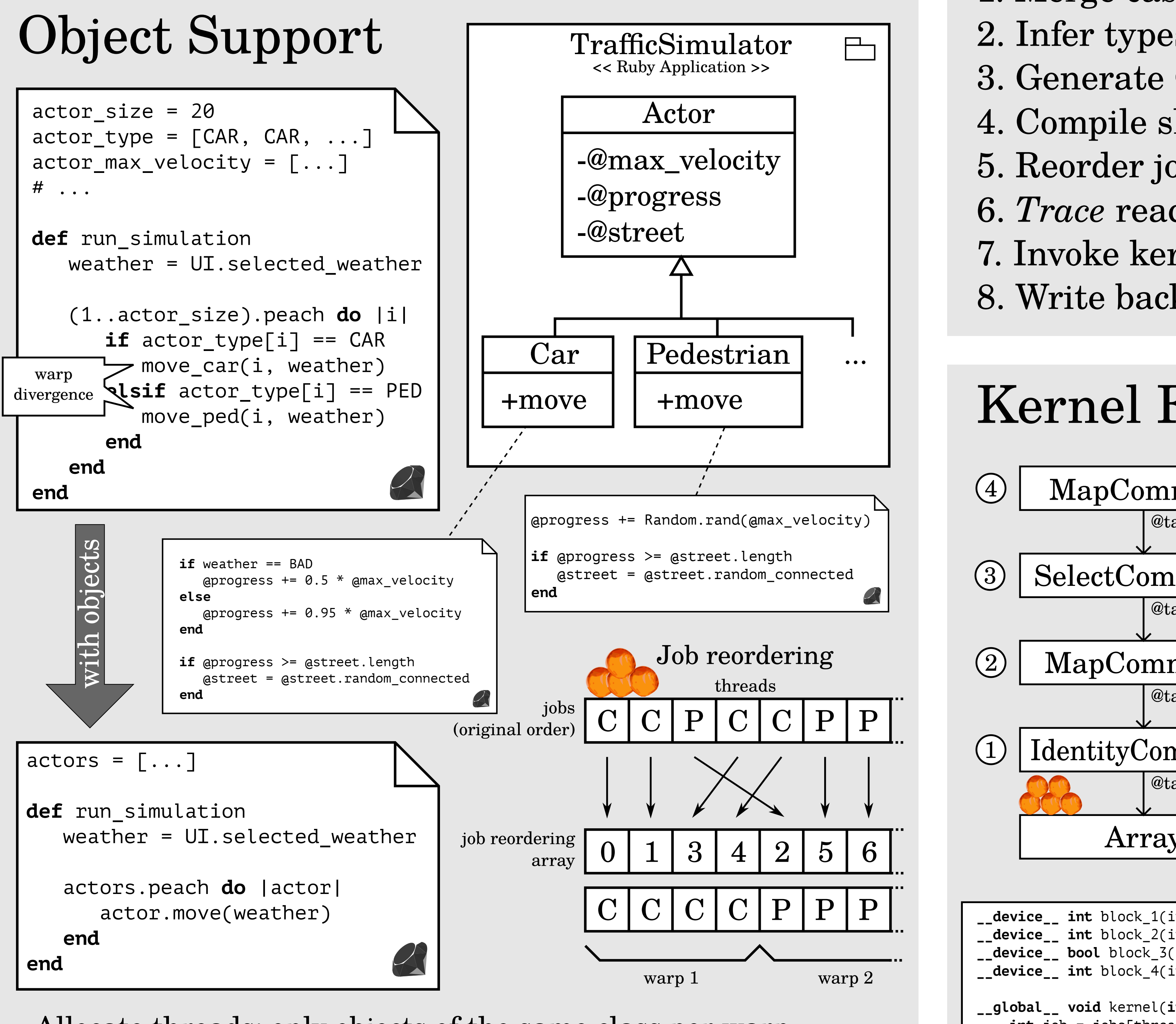

# Overview

- Acceleration of Ruby programs with GPUs (CUDA)
- High-level Goal: GPGPU for Ruby programmers
- Source code analysis and type inference at runtime

Restrictions in parallel sections:

- No meta programming/reflection
- Dynamic typing should be avoided parallel sections

No restrictions outside of

 **if** attr\_Actor\_progress[\_id] >= attr\_Street\_length[attr\_Actor\_street[\_id]])

attr\_Actor\_street[\_id] = meth\_Street\_random\_connected(attr\_Actor\_street[\_id]);

# Related Work:

- Zhang et al. On-the-fly elimination of dynamic irregularities for GPU computing. ASPLOS XVI. - Job Reordering
- Kernel Fusion Wahib et al. Scalable kernel fusion for memory-bound GPU applications. SC '14.

#### - Columnar Object Layout

Mattis et al. Columnar objects: improving the performance of analytical applications. ONWARD! 2015

# Ikra: Leveraging Object-oriented Abstractions in a Ruby-to-CUDA JIT Translator **Ikra**

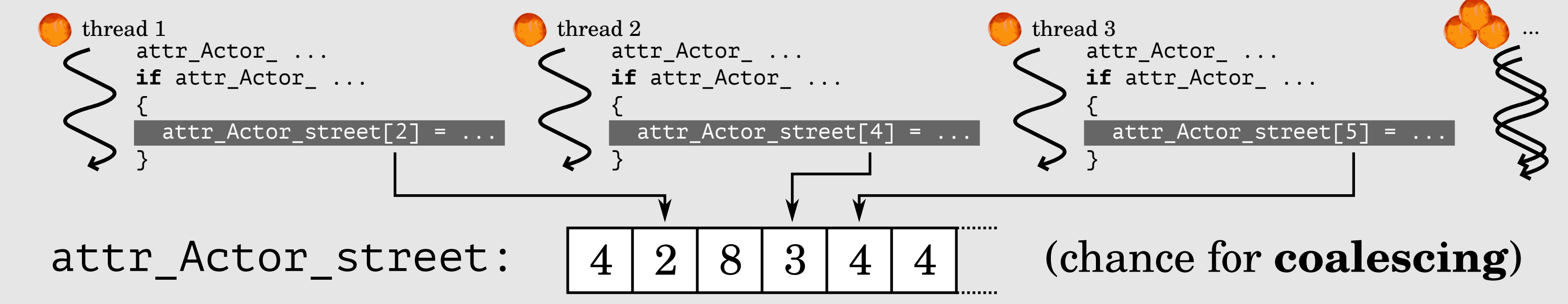

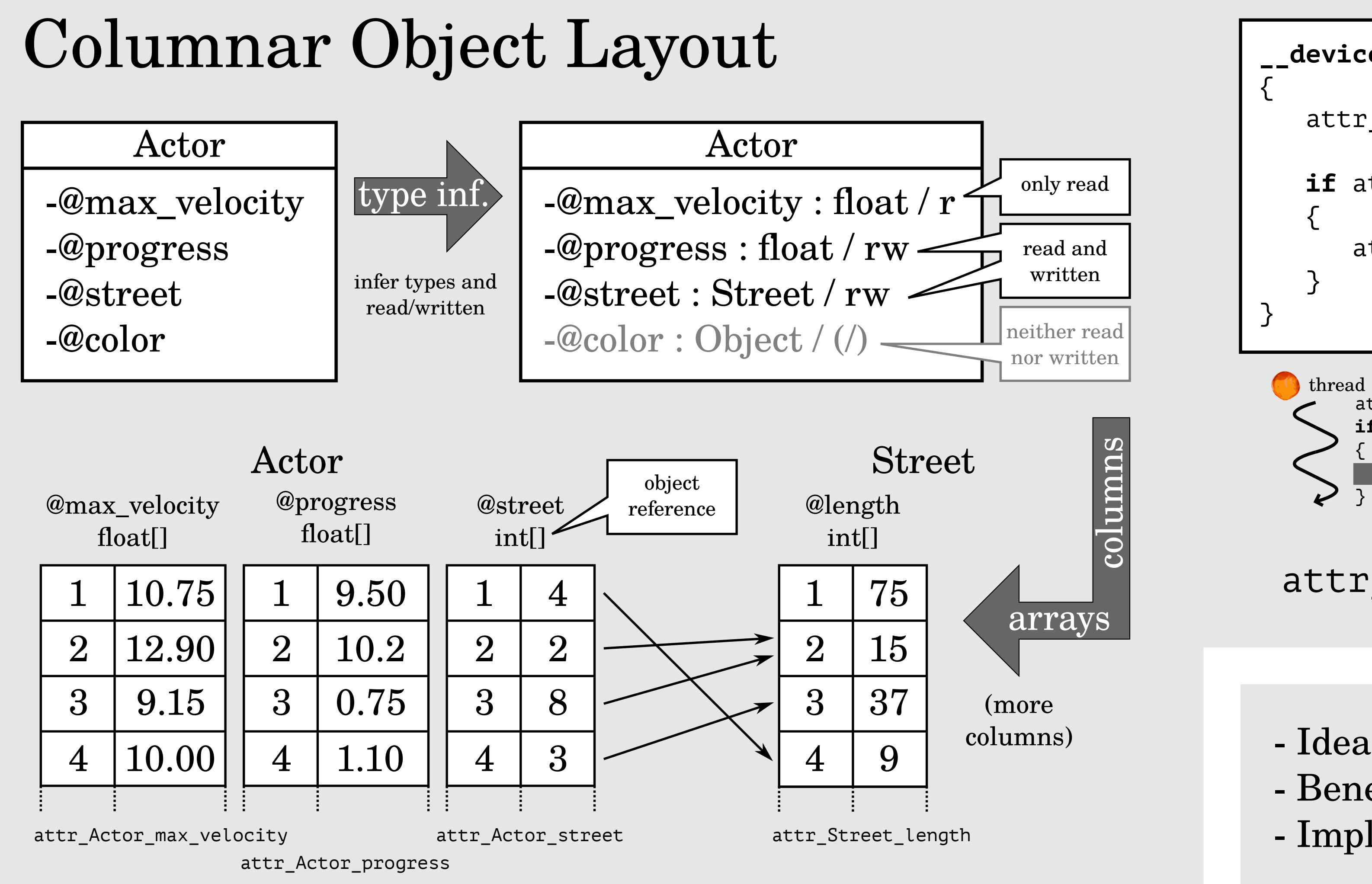

- Allocate threads: only objects of the same class per warp - Improve code quality using class-based programming

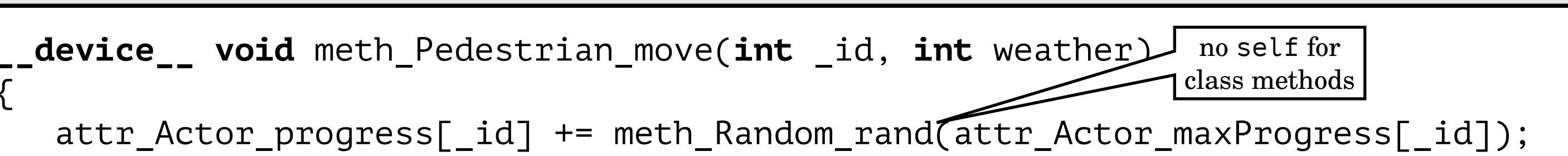

-@max\_velocity : float / r -@progress : float / rw -@street : Street / rw -@color : Object / (/)

- Traverse only classes/methods reachable from main block - Determine if instance variables are read/written

2. Find objects and calc. column offsets Object graph traversal. Follow instance variable if: - Instance variable is marked as read/written - Value type is not primitive and was not processed yet

- Idea: Represent all objects of a class as fields of arrays (columnar layout)

- Benefit: Chance for coalescing when accessing the same column in parallel
- Implementation: *Heap Object Tracer* converts object graph to columnar layout

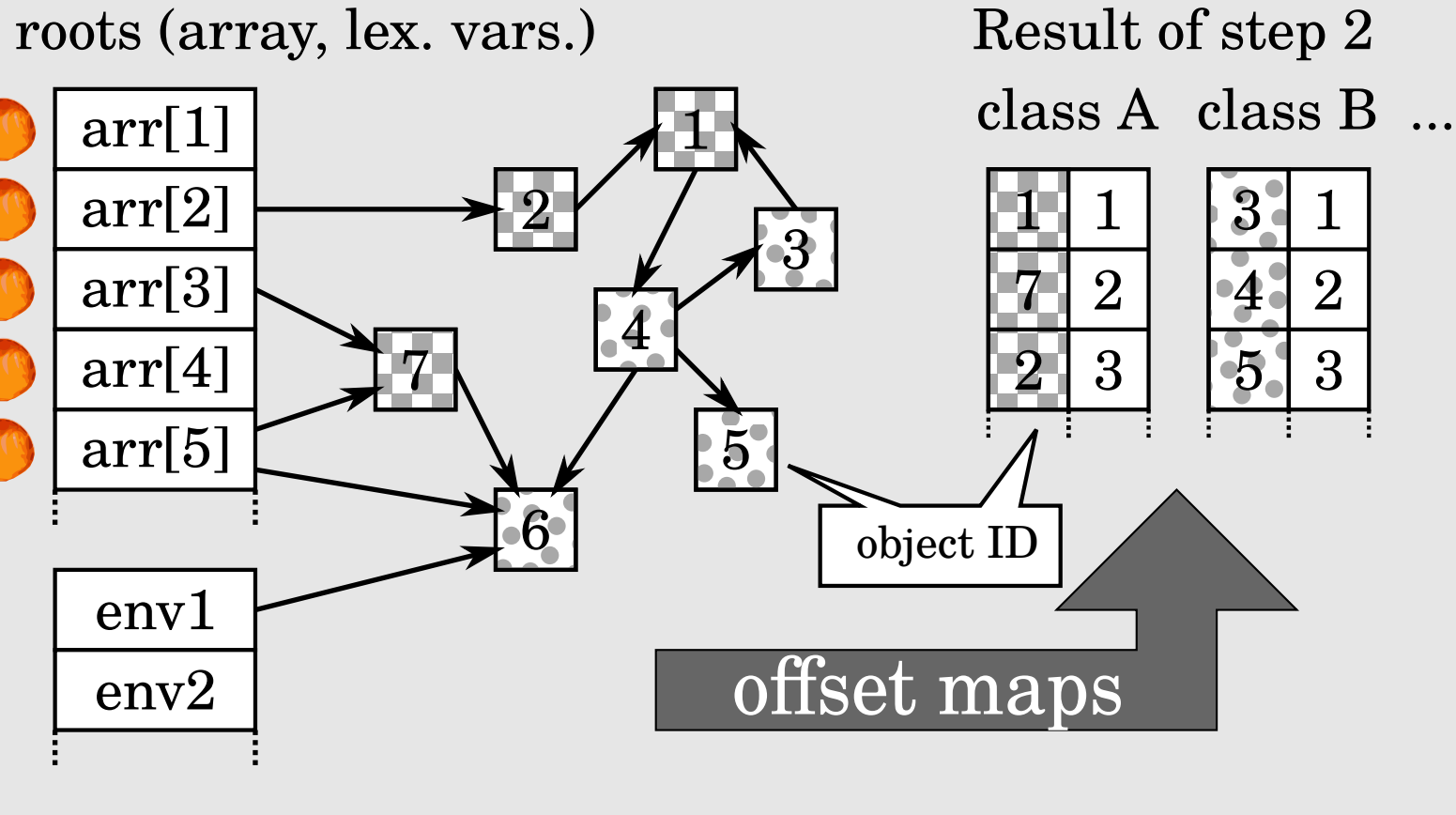

## 1. Type inference

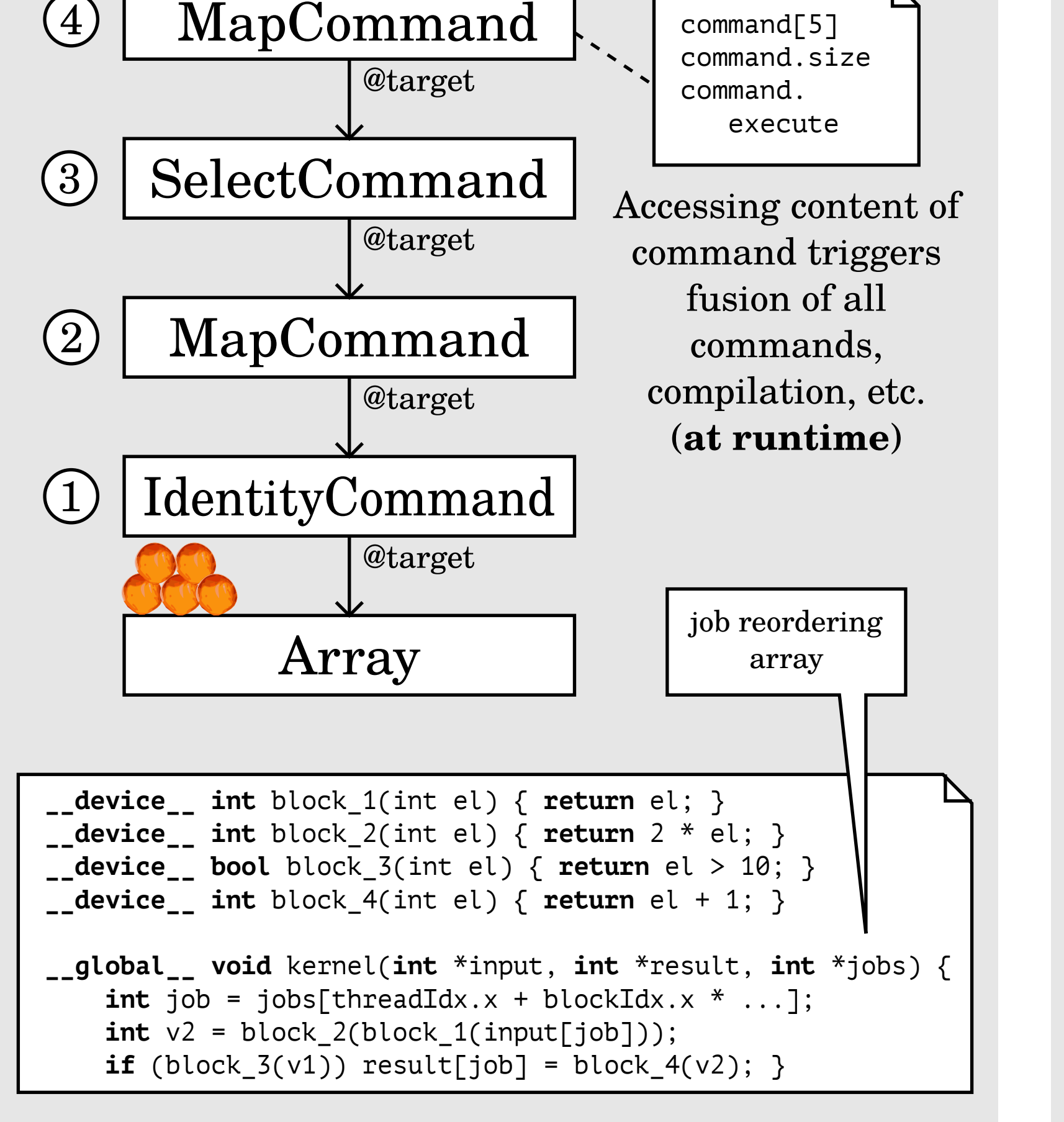

3. Write object columns Replace object references with offsets